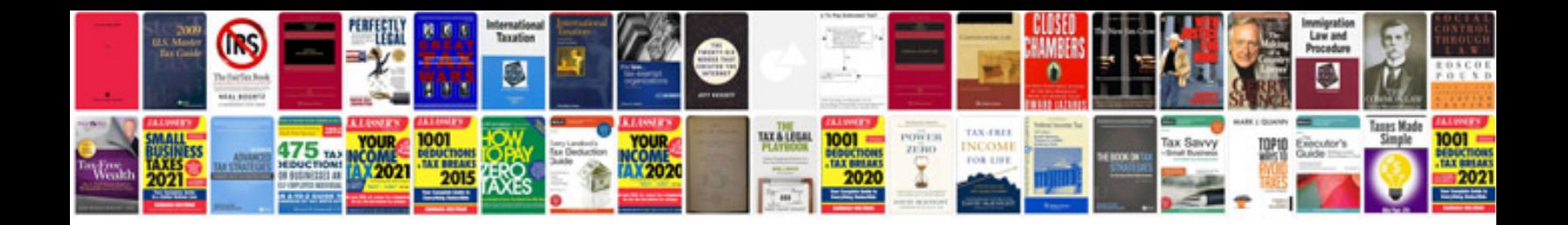

Cat c15 parts manual

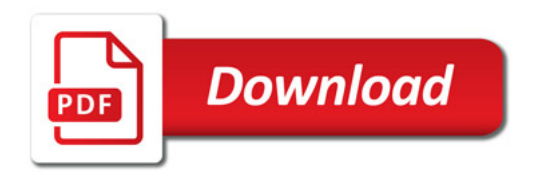

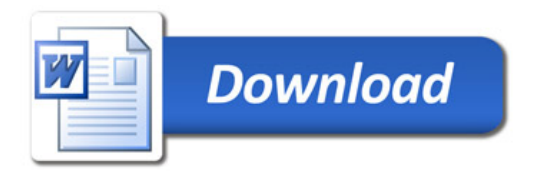